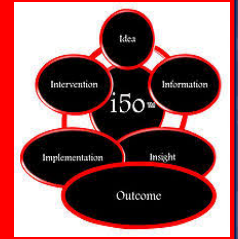

*I5O=Idea. Information. Insight. Implementation. Intervention. Outcome.*

*i5o Consulting Services*

# **Category 9: Evaluation of Learning Events**

#### **9.2 - Learning Events Evaluation Analysis Process**

I5O Consulting Services has developed the Learning Events Evaluation Analysis Process for analyzing learning events evaluation results and sharing them with instructors, instructional design and development staff, program evaluators and administrators to ensure these results are incorporated into continuous process improvements for the specific learning event and future learning events. The I5O Consulting Services Learning Events Evaluation Process also resides on the I5O Consulting Services website (i5oconsulting.com).

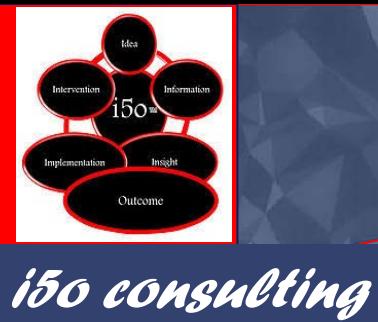

I5O=Idea. Information. Insight. Implementation. Intervention. Outcome.

# LEARNING EVENT EVALUATION ANALYSIS **PROCESS**

# **Table of Contents**

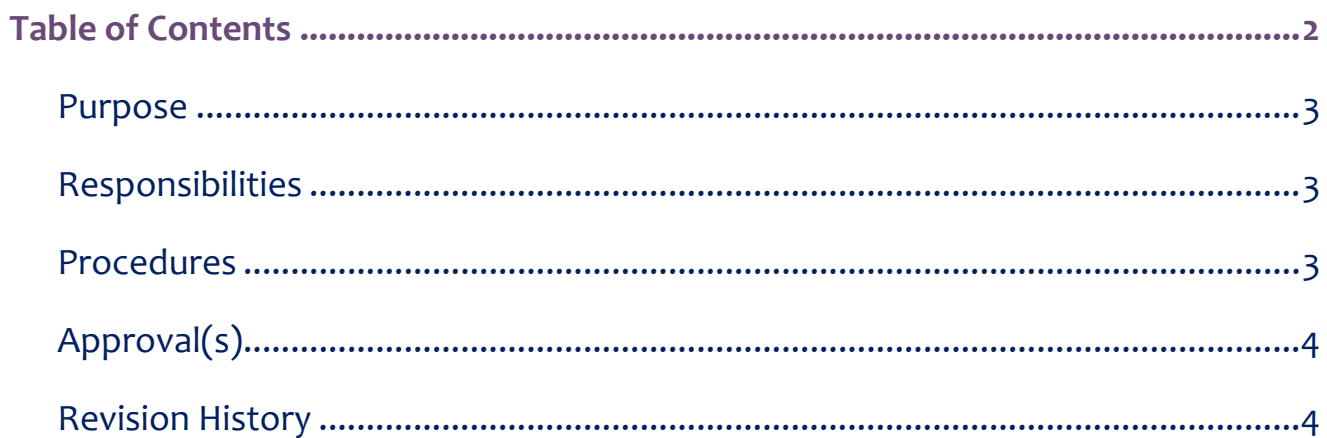

#### **Purpose**

The purpose of this document is to document a process for analyzing learning event evaluation results and the communication process to instructors, instructional design and development staff, program evaluators and administrators.

### **Responsibilities**

I5O Consulting Services is responsible for the analysis of all learning event evaluations.

## **Procedures**

Every instructor‐led course has an end of course survey. Survey results are shared with the instructor and agreed upon modifications are made to course modules based on the feedback.

Self-paced courses also have end of course surveys built into course completion. The results are compiled by the system administrator and shared with the course design team. Modifications and improvements identified from this source are made in the course modules.

All modules (instructor led and self-paced) are reviewed and updated on a two-year refresh cycle. This allows us to update materials and to ensure the most current information is available to students. This type of continuous improvement is a core part of our academic rigor and program integrity.

#### **Learning Event Evaluation and Analysis (SOP)**

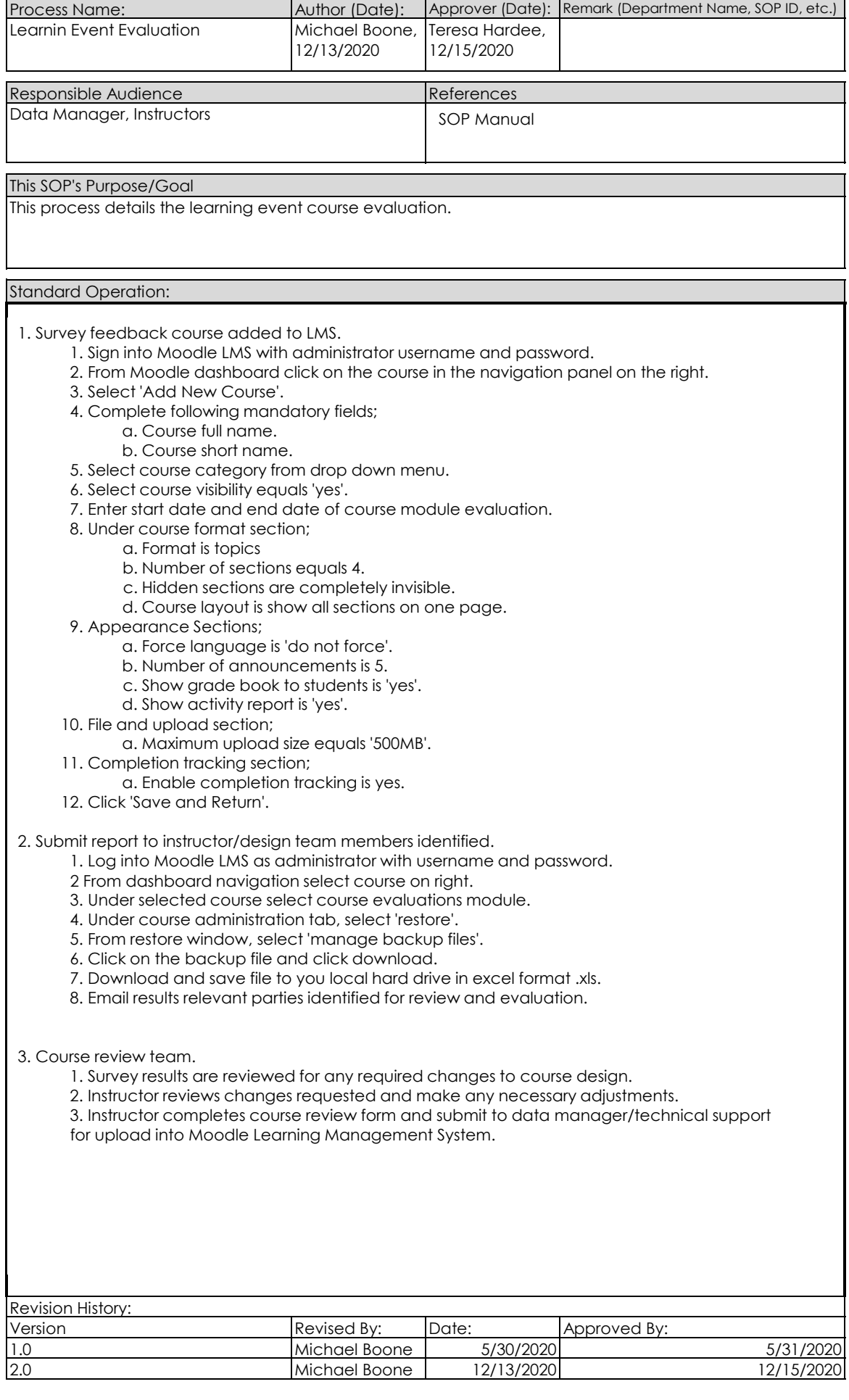